# **Snapshot: solução tecnológica para** um sistema de controle de material distribuído, utilizando Bancos de **Dados Oracle**

#### Walter Adel Leite Pereira

Instituto de Ciências Exatas e Tecnológicas - ICET wpereira@cpovo.net / wpereira@feevale.br / walter\_pereira@bol.com.br.

# Resumo

Várias organizações vêm demonstrando grande interesse em implantar aplicativos que controlem e otimizem suas atividades, aumentando a agilidade de seus negócios e melhorando o seu processo de tomada de decisão. O desenvolvimento desses aplicativos aumenta substancialmente de complexidade quando são voltados para atender a um ambiente distribuído. Nesse caso, um ponto crítico passa ser o correto planejamento e a execução adequada do projeto de distribuição de dados. Este artigo apresenta os conceitos da tecnologia de snapshot e como esta se integra ao banco de dados Oracle. Além disso, tem por finalidade apresentar um estudo de caso real, em que a tecnologia de snapshot vem sendo empregada com sucesso no controle físico de material militar do Exército Brasileiro.

### Palavras-chave

Banco de dados distribuído, snapshot.

# Abstract

Several organizations have been showing interest in implanting applications that control and improve their activities, increasing the agility of their business and improving the process of taking decision. The development of those applications increases complexity substantially when they are aimed to assist a distributed environment. In that case, a critical point becomes the correct planning and the appropriated execution of the project data distribution.

This article presents the concepts of snapshot technology and how it is integrated in

REVISTA TECNOLOGIA E TENDÊNCIAS  $|27$ 

the Oracle database. Besides, it has the purpose of presenting the study of a real case, where the snapshot technology has been employed successfully in the physical control of military material of the Brazilian Army.

# Key words

Distributed data base, snapshot.

### Introdução

Um sistema de bancos de dados distribuídos consiste em uma coleção de múltiplos e rela cionados bancos de dados, distribuídos sobre uma rede de computadores [ÖZS99]. Esse tipo de sistema é mais complexo que os de natureza centralizada por uma série de fatores, tais como a distribuição de dados pelos diferentes nós da rede, as falhas nos diversos sites ou entre estes (e.g. hardware, software, comunicações, etc.) e a sincronização de transações distribuídas, etc [ÖZS99].

Esse trabalho abordará, especificamente, a distribuição de dados em múltiplos sites, através do emprego de uma tecnologia chamada snapshot [ADI80]. A principal contribuição desse artigo está na apresentação do uso desta tecnologia em um sistema real de controle físico de materiais, que está sendo implantado em todo o território nacional pelo Exército Brasileiro, com considerável sucesso.

Esse artigo está organizado da seguinte forma: a primeira seção aborda aspectos conceituais da tecnologia de snapshot: a segunda secão apresenta a tecnologia de snapshot em banco de dados Oracle; a terceira seção apresenta um estudo de caso, abordando aspectos organizacionais e logísticos do Exército Brasileiro, assim como a conceituação, componentes, arquitetura e demais características, versando sobre o Sistema de Material do Exército. Concluindo esta seção, são apresentados resultados obtidos com o uso da tecnologia de snapshot em um sistema de controle de material; e, finalmente, a quarta seção apresenta conclusões e trabalhos futuros.

### Aspectos conceituais da tecnologia de snapshot

Em projetos distribuídos que utilizam a abordagem "top-down", segundo [ÖZS99] (Figura 1), a distribuição de dados é realizada na fase denominada "Projeto de Distribuição", a partir de dados provenientes do Esquema Conceitual Global (ECG) e de informações sobre padrões de acesso aos dados (e.g. informações estatísticas, freqüência de acesso, etc.).

Há, basicamente, duas alternativas para a distribuição de dados: o particionamento e a replicação [ÖZS99]. No esquema de particionamento, a base de dados é dividida em um número de porções disjuntas e cada qual é alocada em um site diferente. A replicação, que consiste na cópia e

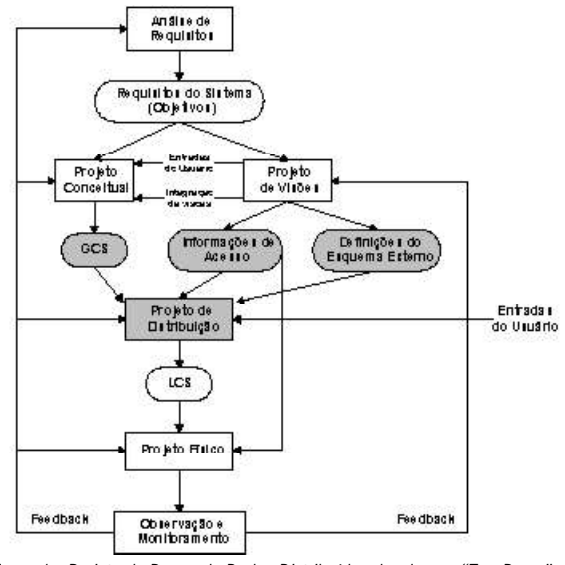

Figura 1 - Projeto de Banco de Dados Distribuído, abordagem "Top-Down".

manutenção de objetos da base de dados em múltiplos sites que compõem um sistema distribuído [ORA00c], poderá ser completa ou parcial [ÖZS99]. Na replicação completa, todos os objetos da base de dados são armazenados igualmente em todos os sites. Essa opção tem várias desvanta gens como, por exemplo, a distribuição desnecessária de tabelas, considerando que normalmente as aplicações atuam sobre um subconjunto de tabelas. Além disso, há problemas adicionais de controle e distribuição de tabelas para todos os sites quando estas necessitarem ser atualizadas. Na replicação parcial, cada partição da base de dados é armazenada em mais de um site,<br>mas não em todos. Nesse caso, em lugar de distribuir tabelas completas, é comum dividi-las em<br>porções menores, chamadas de fragmen

A fragmentação e alocação de tabelas constituem-se em atividades fundamentais em sistemas distribuídos, possibilitando a execução de transações concorrentes e, conseqüentemente, aumentando o desempenho do sistema através da redução do tempo de resposta às consultas realizadas. É fundamental a realização de um projeto de distribuição adequada que aumente a localidade das tabelas e fragmentos, fazendo com que as aplicações realizem, ao máximo, consultas locais, evitando sempre que possível as projeções, uniões e junções entre tabelas, localizadas em diferentes sites [ÖZS99].

e de la construcción de la construcción de la construcción de la construcción de la construcción de la construcción de la construcción de la construcción de la construcción de la construcción de la construcción de la const nologia de banco de dados chamada snapshot. Esse termo, introduzido em [ADI80], consiste na replicação e armazenamento de tabelas dentro da base de dados de um site, resultante de uma consulta sobre uma ou mais tabelas fonte localizadas, normalmente, em outro (s) site (s) [ADI81] (Figura 2). É aceitável o uso desta tecnologia quando os programas de aplicação puderem realizar transações sobre as tabelas replicadas cujos dados podem estar desatualizados se comparados com os dados das tabelas fonte. Periodicamente, podem ser realizadas atualizações das tabelas snapshot, de modo a refletir as modificações que ocorreram tanto nas tabelas fonte [ADI80] como nas tabelas replicadas [ORA00a]. Sob condições especiais, a atualização entre as tabelas fonte e as snapshot pode ser realizada em ambos os sentidos, possibilitando um sincronismo entre ambas. Apesar de [ADI80], [ADI81] e [LIN86] afirmarem em seus trabalhos que as tabelas snapshot são utilizadas somente para leitura, atualmente já é possível realizar a atualização dos dados destas tabelas, garantindo a manutenção da integridade referencial e a consistência da base de dados [ORA00a].

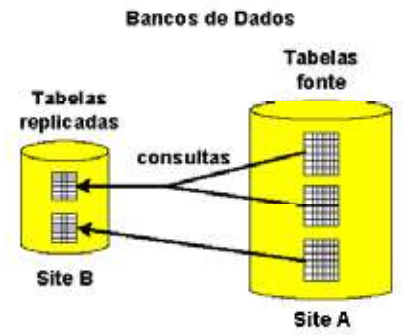

Figura 2 - Replicação de tabelas utilizando a tecnologia de snapshot.

Uma tabela *snapshot* não deve ser confundida com uma visão de banco de dados. Enquanto uma visão define uma "janela dinâmica" que não se materializa fisicamente no estado corrente da base de dados, o snapshot cria e preserva uma cópia estática [ADI80] e/ou atualizável de uma tabela na base de dados [ORA00a]. O snapshot pode ser considerado como a materialização de uma visão [ADI81].

O snapshot pode ser utilizado com os seguintes objetivos:

Aumento da localidade de referência e redução do tráfego de rede: o snapshot possibilita o armazenamento local de uma porção selecionada do banco de dados em um determinado momento no tempo [ORA00a], proporcionando que as aplicações acessem a base de dados local para realizar suas transações. Isso evita a realização de atividades que envolvam os operadores de projeção, união, produto cartesiano, etc. entre tabelas localizadas em sites distintos, reduzindo significativamente o tráfego de dados pela rede e, consegüentemente, o tempo de resposta do sistema distribuído. Além disso, deve-se considerar, também, as seguintes características:

– O snapshot pode ser utilizado para distribuir o banco de dados corporativo, para sites

 $\left\vert \mathbf{R}\right\vert$  REVISTA TECNOLOGIA E TENDÊNCIAS

regionais, evitando que toda a corporação acesse um único site;

– Normalmente, uma tabela snapshot consiste em subconjunto de uma tabela fonte, o que possibilita a diminuição da quantidade de dados que são replicados, tanto na sua criação como em sua atualização;

- O snapshot, normalmente, não é atualizado em tempo real, ou seja, na medida que ocorrem as transações. As atualizações são realizadas quando necessário ou periodicamente, em horários pré-agendados (e.g. diariamente com início às 00 h);

Criação de subconjuntos de dados: a tecnologia de snapshot permite que sejam criados subconjuntos de dados, baseados em linhas e/ou colunas. Isso corresponde à possibilidade de criação de fragmentos horizontais, verticais ou híbridos de tabelas [ÖZS99] e [ADI81]. Nesse caso, a fragmentação horizontal é obtida pela inclusão de predicados nas consultas de criação das tabelas snapshot (e.g. where salario > 1000). A fragmentação vertical, por sua vez, é obtida através da inclusão de atributos na projecão de uma consulta de criação das tabelas snapshot (e.g. select nome, departamento). Por último, a fragmentação híbrida pode ser obtida por uma combinação das duas modalidades anteriores.

Processamento independente: os sites que fazem uso da tecnologia snapshot, não requerem um link dedicado de rede entre os nós que contém as tabelas fonte e as replicadas. Isso se deve ao fato de que as aplicações podem realizar transações somente sobre as tabelas replicadas independentemente do site fonte. Na pior hipótese, será necessário, apenas, o esta belecimento de conexão no momento da execução de atualização do snapshot, o que poderá ser feito através de um link dedicado, linha discada, etc.

Manutenção da segurança dos dados: a tecnologia de snapshot pode ser utilizada para fazer com que os usuários tenham acesso somente a um conjunto de tabelas, aumentando a segurança do sistema distribuído.

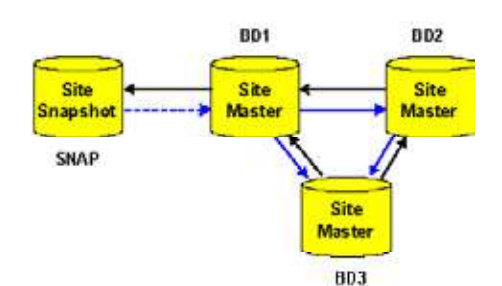

Figura 3 - Tipos de replicações entre bancos de dados Oracle.

# A tecnologia de snapshot em banco de dados Oracle<br>As replicações entre bancos de dados Oracle poderão ser realizadas através de duas

formas básicas: entre sites master e de site master para site snapshot (Figura 3). Um site é dito master quando contém as tabelas fonte ou uma réplica completa destas. Por sua vez, um site snapshot contém somente fragmentos originários de um ou mais sites master. Quando há replicação de tabelas entre os sites master (master-master) ela é completa, ou seja, as tabelas definidas para serem replicadas ao final do processo existirão em ambos os locais. Normalmente as atualizações entre os sites master ocorrem continuamente, enquanto que nos sites snapshot se realizam através de processamento individual e normalmente em períodos pré-agendados.

#### A SINTAXE E SEMÂNTICA DO COMANDO CREATE SNAPSHOT

O comando de criação do snapshot, em bancos de dados Oracle, obedece à sintaxe:

#### CREATE SNAPSHOT <(esquema.)nome> (<lista de parâmetros>) AS <consulta>;

Abaixo são apresentados alguns exemplos de criação de tabelas snapshot: 1) CREATE SNAPSHOT emp\_snap AS SELECT \* FROM scott.emp@db1;

2) CREATE SNAPSHOT empregados AS SELECT numero, nome, endereço, salario FROM empregado, salario WHERE salario > 1000;

3) CREATE SNAPSHOT dotacoes REFRESH FAST KEY AS SELECT \* FROM dotacoes@op;

Quanto à sintaxe de criação do snapshot, é possível realizar as seguintes considerações: • CREATE SNAPSHOT: para a criação de uma tabela snapshot, é obrigatória a inclusão da declaração create snapshot e o nome correspondente.

• < (esquema.) nome>: é possível criar uma tabela snapshot em um esquema de banco de dados diferente do corrente, desde que se especifique corretamente o esquema de destino, e o responsável pela tarefa tenha os privilégios adequados no destino (e.g. empresa.departamento - esquema: empresa, tabela: departamento).

<lista de parâmetros>: a lista de parâmetros poderá conter vários atributos, tais como refresh fast, refresh fast with primary key, for update (e.g. exemplos 3), dentre outros, podendo inclusive não ser incluído nenhum parâmetro (e.g. exemplos 1 e 2). No contexto desse trabalho, serão abordadas sucintamente apenas as cláusulas de atualização. Outros parâmetros, a sua descrição e uso poderão ser obtidas em [ORA00c].

• <consulta>: as consultas referem-se especificamente à declaração select, que pode referenciar uma ou mais tabelas (e.g. exemplo 2); admite as funções distinct e de agregação (max, min, etc.), assim como os operadores union, intersect ou minus, aceitando, inclusive, subconsultas. A inclusão de atributo (s) na cláusula select permite a obtenção de fragmentos particionados verti calmente. A inclusão de predicados na cláusula where acarreta a criação de fragmento horizontal. Poderão ser obtidos, também, fragmentos híbridos a partir da inclusão simultânea de atributos na cláusula select e predicados na cláusula where.

#### ARQUITETURA FUNCIONAL DO SNAPSHOT

Os mecanismos utilizados no snapshot são apresentados na Figura 4. Alguns desses me canismos são opcionais e somente tornam-se necessários no momento de criação do ambiente de snapshot.

O site master, normalmente, possui três componentes principais: tabelas fonte ou master, triggers internas e tabelas de log. As tabelas fonte são aquelas a partir das quais são derivadas as tabelas snapshot em outro (s) site (s). Quando são realizadas alterações na tabela fonte (e.g. insert, update, etc.), uma trigger interna registra na tabelas de log, denominada MLOG\$ <nome da tabela master>, a chave primária (primary key) e/ou o identificador interno de linha do banco de dados (rowid), das linhas que sofreram alguma alteração. A tabela de log é fundamental para a realização do processo de atualização do snapshot, que será abordado na seção seguinte.

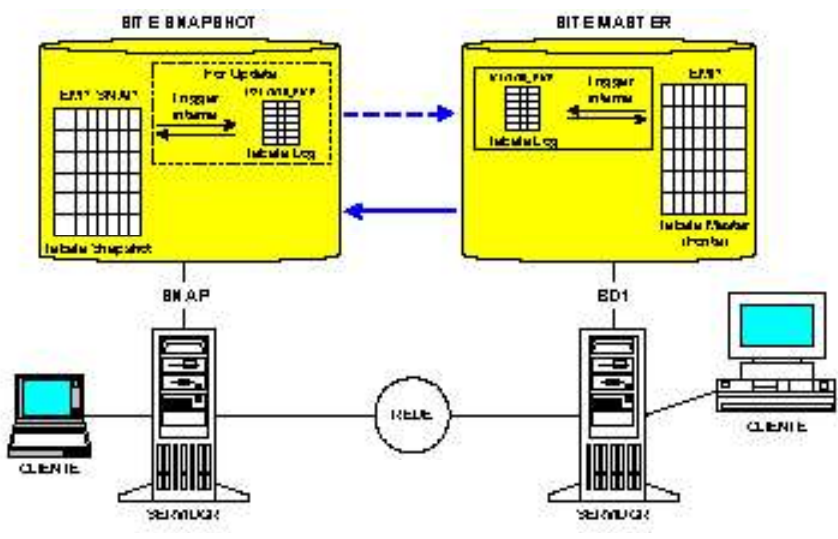

Figura 4 - Arquitetura funcional da tecnologia de snapshot.

No site Snapshot, normalmente, existem tabelas snapshot, pelo menos um índice sobre cada uma dessas tabelas e uma tabela de log, se o snapshot permitir atualização. Quando o co mando de criação das tabelas snapshot omite o parâmetro for update, estas são ditas somente de leitura, não sendo permitida a inserção de dados nas mesmas. Por outro lado, quando é incluído este parâmetro, no site snapshot é criado uma tabela de log, assim como uma trigger interna. Ao serem realizadas alterações na tabela snapshot (e.g. insert, update, etc.), a trigger interna registra na tabela de log, denominada USLOG\$\_<nome da tabela snapshot>, a chave primária das linhas que sofreram alguma alteração, a data de realização do snapshot, o tipo de operação realizada (I - insert, D - delete, U - update, etc.) e o status da operação (e.g. O - old ou N - new).

#### PROCESSOS DE ATUALIZAÇÃO DO SNAPSHOT

e and the state of the state of the mento nas tabelas fonte. O uso de aplicativos, realizando transações sobre as tabelas snapshot (e.g. inserção, exclusão e atualização), acarreta o surgimento de inconsistências entre os dados das mesmas. Para manter as tabelas fonte e snapshot relativamente atualizadas, estas necessitam serem periodicamente submetidas a um processo de atualização, que poderá ser completo (complete) ou rápido (fast):

"completo: nesse processo, o servidor que gerencia o snapshot executa novamente o comando de criação do snapshot. A nova tabela snapshot obtida sobrescreve a antiga. Uma atualização completa pode ser desaconselhável quando a quantidade de registros da tabela snapshot for muito grande, o que poderá acarretar alto tráfego de rede.

"rápido: nesse processo, o servidor que gerencia o snapshot identifica as modificações ocorridas nos registros das tabelas snapshot atualizáveis (for update) e as aplica nas tabelas<br>master. Da mesma forma, são identificadas as alterações ocorridas nas tabelas master e aplicadas às tabelas snapshot. Esse tipo de processo é mais eficiente que o completo, considerando que somente são atualizados os registros que foram inseridos, excluídos e/ou atualizados, redu zindo significativamente o tráfego de rede e, conseqüentemente, os custos. Quando ocorrerem modificações em um mesmo registro, tanto na tabela snapshot quanto na master, o processo de atualização realiza o tratamento de conflitos, o qual não será abordado neste artigo.

Esse processo poderá ser desencadeado de acordo com a necessidade (por demanda) ou em horários pré-determinados.

#### MECANISMOS DE ORGANIZAÇÃO DO SNAPSHOT

Existem mecanismos adicionais que possibilitam a organização dos sites master e snapshot, chamados de grupo master, grupo snapshot e grupo de atualização (Figura 5). Os grupos master e snapshot são compostos por tabelas fonte e snapshot, respectivamente, enquanto um grupo de atualização é integrado por vários grupos snapshot. A criação desses grupos visa preservar a integridade referencial e a consistência das transações entre as tabelas snapshot e master.

A atualização de um site snapshot pode ser feito individualmente por grupo (Figura 5(b)) ou através de um grupo de atualização (Figura 5(c)). No primeiro caso são atualizadas somente as tabelas que compõem o grupo especificado (e.g. Figura 5(b) - GRUPO A), enguanto no outro são atualizadas todas as tabelas de todos os grupos snapshot que integram o grupo de atualização (e.g. Figura 5(c) - GRUPO A e GRUPO B).

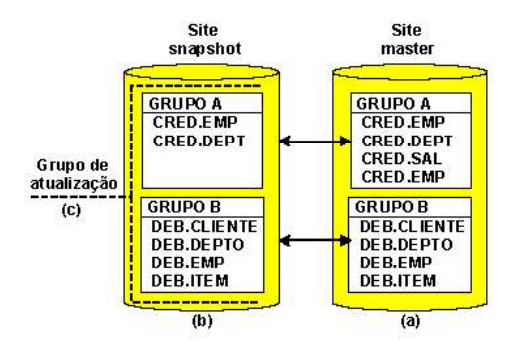

Figura 5 - Mecanismos de organização do snapshot.

#### O PROCESSO DE CRIAÇÃO DE UM SNAPSHOT

O processo de criação de um site snapshot requer a execução de uma série de passos, que poderão obedecer à seqüência de atividades:

Preparação do site snapshot: o processo de criação inicia-se com a realização de pre paração do site snapshot que inclui a realização das seguintes atividades:

– Criação do esquema de bancos de dados necessário: o esquema que contém as tabelas snapshot em um site remoto deve ter o mesmo nome do esquema que contém as tabelas fonte no site master;

– Criação das ligações necessárias entre os bancos de dados (database link): os database link são utilizados para o usuário acessar remotamente um bancos de dados;

– Planejamento dos grupos master, snapshot e de atualização: conforme já abordado na seção anterior, destina-se à criação dos mecanismos necessários que garantam a realização de<br>atualizações consistentes e que respeitem a integridade referencial entre as diversas tabelas;<br>- Criação de usuários e atribuição

ários que serão responsáveis pela administração e atualização do snapshot, atribuindo-lhes os<br>privilégios necessários de modo que possam executar os comandos e declarações correspondentes no site snapshot:

– Ajuste de processos e parâmetros: utilizando o Gerenciador de Instâncias do Oracle, deve-se realizar o ajuste de processos e parâmetros do *site snapshot* (e.g. instance groups.).

Criação das tabelas de log do snapshot: as tabelas de log do snapshot são criadas no site master. É necessário que o encarregado da tarefa tenha os privilégios de criar quaisquer tabelas, triggers, assim como executar declarações select no site master e comentar todas as tabelas.

Criação das tabelas snapshot: nessa etapa são criadas as tabelas snapshot no site snapshot que inclui a criação dos grupos e tabelas correspondentes.

Criação do mecanismo de atualização: nessa etapa são criados os grupos master e snapshot, assim como atribuído a esses os objetos correspondentes e desenvolvidos os scripts de atualização do site snapshot.

# Estudo de caso

#### O SISTEMA LOGÍSTICO DO EXÉRCITO BRASILEIRO

O Sistema Logístico do Exército Brasileiro tem como objetivos prever e prover os meios em material, construções e serviços em tempo de paz e de guerra, necessários a sua estruturação, articulação e funcionamento organizacional. Para isso, realiza a administração de suprimentos através de uma série de atividades, tais como planeiamento, execução, coordenação e controle no que se refere à determinação das necessidades, obtenção, distribuição, alienação, utilização e consumo dos suprimentos.

e a construction and the second second second second second second second second second second second second s tidade de Setores e Órgãos da Instituição. Entretanto, devido à limitação de espaço e o escopo desse artigo serão abordados apenas cinco, em especial: as Diretorias, os Comandos Militares de Área (C Mil A), as Regiões Militares (RM), os Órgãos Provedores (OP) e as Organizações Militares (OM), que podem ser visualizados na Figura 6.

As Diretorias (Dir), normalmente localizadas em Brasília/DF, subordinam-se ao Departamento Logístico e constituem-se no principal elemento de gerenciamento da cadeia logística em tempo de paz. Tipicamente, realizam o planejamento, integração, execução, coordenação e controle das tarefas e passos da atividade logística de sua competência, normalmente referentes a um conjunto finito de itens de suprimento (e.g. combustíveis, munição, viaturas, etc.).

Para isso executam atividades, tais como a determinação das necessidades e a obtenção<br>e distribuição de suprimentos para todo o Exército, considerando as necessidades, as disponibilidades de recursos e as prioridades de emprego. No EB, os itens de suprimento, normalmente também referenciados genericamente como materiais, são classificados em dois grandes grupos, denominados de consumo e permanentes. Os materiais de consumo são aqueles de emprego diverso e, normalmente, de alta mortalidade (e.g. lápis, papel, etc.). Já os materiais permanentes são aqueles de uso contínuo e duradouro (e.g. viaturas, armamentos, computadores, etc.). Quais quer desses itens de suprimento são agrupados em Classes (e.g. Classe I, Classe II, etc.) e cada classe de material é administrada por uma diretoria específica, genericamente chamada também de Órgãos Gestores (e.g. Diretoria de Material de Intendência - DMI, Diretoria de Armamento e Munição - DAM, etc.). Cada Diretoria possui normas específicas através das quais realiza a gestão dos itens de suprimento sob sua responsabilidade (e.g. [NOR88]).

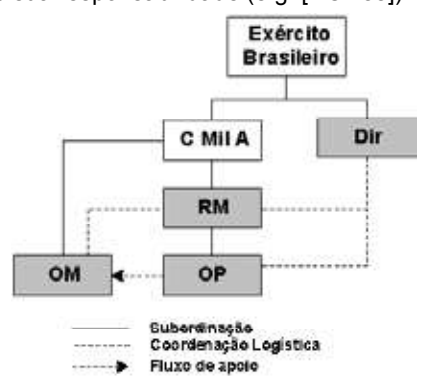

Figura 6 - Cadeia de Administração de Suprimentos no EB.

O Comando Militar de Área (C Mil A) é responsável pela realização de ações táticas e estratégicas, em qualquer tempo, em área sob sua jurisdição, normalmente concretizadas com o emprego de tropa em atividade fim, segundo a Constituição Federal. A área territorial do País é segmentada por C Mil A, por exemplo, os Estados do Paraná, Santa Catarina e Rio Grande do Sul constituem o Comando Militar do Sul (CMS).

A Região Militar (RM) subordina-se, especificamente, a um C Mil A, sendo responsável pela realização das atividades logísticas e administrativas necessárias que permitam ao Comando Militar o cumprimento de suas missões. Por exemplo, o CMS possui sob seu comando duas RM,

ou seja a 5ª RM, que engloba os estados do Paraná e Santa Catarina, e a 3ª RM que enquadra o Estado do Rio Grande do Sul. A RM, na área de sua jurisdição, realiza uma infinidade de atividades, normalmente relacionadas com o planejamento, execução, coordenação e controle das atividades logísticas, tais como controle de estoques, determinação das necessidades, obtenção e distribuição de itens de suprimento de todas as Classes (e.g. I, II, III), etc. Em sua área de responsabilidade, engloba um ou mais depósitos regionais, normalmente referenciados como Órgãos Provedores (OP) e uma quantidade de Organizações Militares (OM). Por exemplo, a 3ª RM dispõe em sua área de responsabilidade de 3 depósitos regionais e 115 Organizações Militares.

Ressalta-se, mais uma vez, que a RM não tem encargos operacionais, ou seja, não é responsável pelo emprego direto de tropa em atividade fim, mas deve disponibilizar os meios logísticos necessários para que uma tropa possa ser empregada no cumprimento de uma missão (e.g. combustível, armamento, munição, fardamento, etc.). Há uma interação muito grande entre as Diretorias e as RM. As Diretorias responsabilizam-se pelas atividades logísticas para todo o Exército, alocando os meios disponíveis para as RM de acordo com as prioridades. Isso significa que as Diretorias poderão realizar inclusive a movimentação de suprimentos entre RM, caso seja necessário. Por exemplo, deveria ser possível identificar que um OP, localizado no Nordeste, tenha em estoque cobertores de lã, enquanto há falta deste material no Rio Grande do Sul. A movi mentação desse material poderia vir, inclusive, a evitar a compra desnecessária de material. Da mesma forma, a RM é responsável por esta coordenação em sua área de jurisdição. Por exemplo, poderia identificar um excedente de medicamentos em um Hospital, enquanto há falta em outro.

Os Órgãos Provedores (OP) são depósitos subordinados especificamente a uma RM, responsáveis pela realização do controle de suprimentos e o seu fornecimento de acordo com ordens provenientes das Diretorias ou RM. Por exemplo, na área da 3ª RM existem OP localizados em Nova Santa Rita, Santa Maria e Santo Ângelo.

As Organizações Militares (OM) têm como finalidade básica o cumprimento de missões operacionais e logísticas de acordo com as ordens provenientes dos escalões superiores. Para isso, dispõem de seu material orgânico sobre o qual realizam rigoroso controle de estoque. Quan do necessitam de material adicional ou que não dispõem, para o cumprimento de uma missão, podem ser supridas pelos OP regionais, receber de outras OM, através do remanejamento de itens de suprimento, receber verba para aquisição, etc.

#### OS PROBLEMAS NO SISTEMA LOGÍSTICO DO EXÉRCITO BRASILEIRO

A administração de suprimentos no Exército Brasileiro é uma atividade complexa devido a inúmeros fatores, tais como: a variedade de materiais existente, a diversidade de normas e regulamentos que normatizam o controle de suprimentos, a quantidade e distribuição geográfica das RM, OP e OM detentoras dos materiais e as peculiaridades das RM, OP e OM decorrentes das condições distintas de cada região do Brasil onde se localizam.

Esse panorama é agravado, significativamente, pelo fato de não existir ainda um sistema informatizado corporativo implantado, que integre todas as DIR, RM, OP e OM. Devido a esse conjunto de fatores, a Instituição realiza, atualmente, o controle de seus materiais, utilizando<br>basicamente dois meios principais: fichários em papel e uma variedade de programas de computadores e planilhas eletrônicas. Sobre os sistemas informatizados existentes, observa-se que:

 foram concebidos enfocando aspectos ora gerenciais, ora operacionais, havendo versões distintas de um mesmo aplicativo;

• não há integração entre os diversos programas, impedindo a consolidação de dados;

 a maioria dos sistemas com abrangência Regional não interagem com as Diretorias Gestoras.

A falta de integração de dados e informações, em todos os níveis hierárquicos (DIR, C Mil A, RM, OP e OM), faz surgir problemas sérios, principalmente aos administradores de mais alto nível, em que o processo de tomada de decisão vem baseando-se na intuição e em experiências pessoais, auxiliados por outros meios, tais como relatórios, assessores, estudos de equipe, sistemas informatizados, etc., cujos dados, muitas vezes, não têm a confiabilidade desejada.

Para equacionar esse problema, a Instituição vem desenvolvendo um projeto denomina do Sistema de Material do Exército Brasileiro (SiMatEx), que será abordado ao longo da seção seguinte.

#### O SISTEMA DE MATERIAL DO EXÉRCITO

O Sistema de Material do Exército (SiMatEx) é um conjunto de recursos em pessoal e material, integrados por procedimentos processos, métodos, rotinas e técnicas, destinados a produzir informações adequadas e oportunas ao Sistema Logístico do Exército Brasileiro, no que diz respeito à previsão e à provisão dos meios materiais necessários ao cumprimento de sua missão constitucional.

A Figura 7 apresenta, esquematicamente, uma visão geral e conceitual do SiMatEx, cujos componentes e funções serão abordados ao longo desta seção.

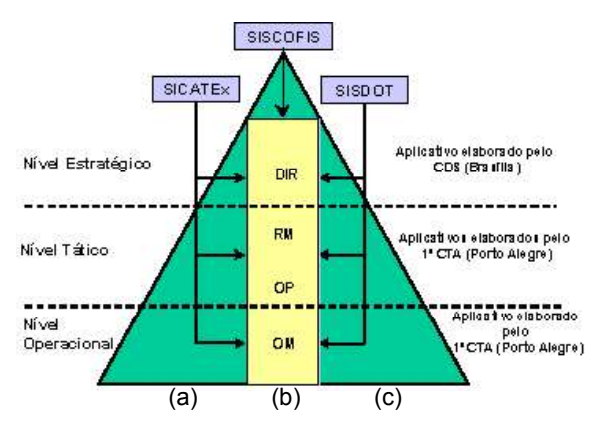

Figura 7 - Visão geral e conceitual do SiMatEx.

Esse sistema abrange os três níveis da Instituição (estratégico, tático e operacional), apoiando-se em um banco de dados único, o Banco de Dados de Material do Exército (BDMatEx), de modo a ser possível responder no mínimo a quatro perguntas básicas: "que material possuímos<br>?"; "qual a quantidade necessária ?"; "onde se encontra ?" e "qual a situação ?".<br>O SiMatEx é composto de três subsistemas que

tema de Catalogação do Exército (SiCatEx), o Subsistema de Dotação de Material (SisDot) e o Subsistema de Controle Físico do Material (SisCoFis).

O SiCatEx compreende o conjunto de atividades realizadas com a finalidade de possibilitar uma representação simbólica do material, a organização, confecção, publicação, regulamentação do manuseio e a permanente atualização dos Boletins e Catálogos de Suprimento do Exército; tudo de acordo com o padrão internacional preconizado pela Organização do Tratado do Atlânti co Norte (OTAN). Dessa forma, todo e qualquer item de suprimento existente na Instituição terá uma identificação e descrição padronizada e única. Por exemplo, BR1007500 - Fuzil Automático Leve 7,62 mm.

O SisDot tem como objetivo especificar a dotação pormenorizada do material atribuído ao pessoal e as frações da OM, possibilitando o levantamento das necessidades, por exemplo, Batalhão de Infantaria tipo II - 250 FAL 7,62 mm.

O SisCoFis é a espinha dorsal do SiMatEx e atua nos níveis estratégico, tático e operacional. Esse subsistema é constituído pelos módulos de programa Diretoria (DIR), Região Militar (RM), Órgão Provedor (OP) e Organização Militar (OM) e destina-se, especificamente, ao atendimento das necessidades corporativas, ou seja, além de realizar o controle físico de material das OM e OP, proporcionará aos administradores dos níveis tático e estratégico as informações gerenciais necessárias que permitam a tomada de decisão adequada e oportuna (Figura 7(a)).

REVISTA TECNOLOGIA E TENDÊNCIAS 37

Observando-se ainda a Figura 7, é possível identificar as regiões laterais, situadas entre os limites do retângulo e do triângulo (Figura 7(b)). Essas áreas representam as necessidades orgânicas que as DIR, RM, OP e OM têm e que não são atendidas pelo SiMatEx. Nesse caso, poderão ocorrer duas situações: as atuais funcionalidades do SisCoFis poderão ser aprimoradas com a implementação de novos programas de forma centralizada, ou, então, poderão ser desen volvidos sistemas descentralizadamente, desde que esses programas se integrem com o banco de dados corporativo (BDMatEx). A decisão sobre a solução a ser adotada caberá ao Gerente do SiMatEx, após analise criteriosa.

#### Esquema conceitual do SisCoFis

O SisCoFis iniciou-se a partir de um rigoroso levantamento de requisitos e análise seguido de um projeto bastante detalhado. Ao final dessas fases iniciais, estabeleceu-se um Esquema Conceitual Global (ECG) único, que descreve a estrutura lógica dos dados de todos os sites.<br>Baseado no ECG, foram concebidos 4 Esquemas Conceituais Locais (ECL) distintos, a serem utilizados pelas DIR, RM, OP e OM, os quais posteriormente foram traduzidos em módulos de programas de mesmo nome. O módulo OM, iniciado com essa concepção foi abandonado, sen do substituído por outro módulo de programa completamente independente, contendo um ECL próprio e distinto do ECG, cujo Sistema Gerenciador de Banco de Dados (SGBD) compartilha somente parte de seus objetos. Os ECL representam a fragmentação e/ou replicação de dados do ECG pelos diversos sites, realizada através do emprego da tecnologia de *snapshot* [ADI80]. No SisCoFis admite-se que cada site venha a ter uma organização física de dados própria, ou seja, cada site poderá ter um Esquema Local Interno (ELI) específico. As aplicações dos usuários e o acesso de usuários à base de dados é suportada através dos Esquemas Externos Globais (EEG) e Esquemas Externos Locais (EEL), esse último no caso do módulos OM.

A Figura 8 apresenta a arquitetura distribuída de banco de dados do SisCoFis.

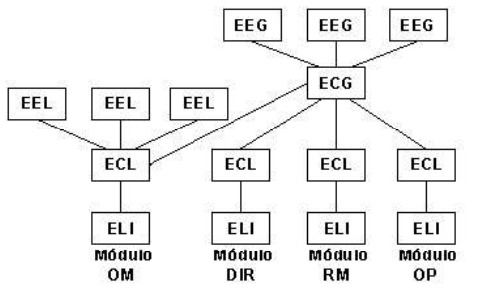

Figura 8 - Arquitetura distribuída de banco de dados do SisCoFis.

#### A arquitetura do SiMatEx

A Figura 9 apresenta a arquitetura geral do SiMatEx.

Observando-se a arquitetura geral do SiMatEx, podem ser visualizados os seguintes detalhes:

• O banco de dados corporativo (BDMatEx) fisicamente localiza-se em Brasília/DF, sobre o qual atuará diretamente o módulo Diretoria do SisCoFis;

• Cada RM terá um banco de dados regional, fisicamente localizado na cidade onde se situa o seu Quartel General (QG), por exemplo: 3ª RM - Porto Alegre/RS, 5ª RM - Curitiba/PR, etc. Sobre esse banco de dados atuarão diretamente os programas que integram os módulos RM e OM, do SisCoFis. Esse banco de dados replica os dados de interesse para o BDMatEx, assim como recebe deste os dados que lhe interessam. A replicação de dados em ambos os sentidos é realizada utilizando a tecnologia de snapshot;

• Cada OP terá um banco de dados próprio, localizado fisicamente em sua sede, por exemplo, 3° Batalhão de Suprimento - Nova Santa Rita/RS. Sobre esse banco de dados atuará o módulo OP do SisCoFis. Esse banco de dados replica os dados de interesse para o banco de dados da RM a qual se subordina, assim como recebe deste os dados que lhe interessam;

 Cada OM terá um banco de dados local e sobre o mesmo atuará o módulo OM do Sis- CoFis. O banco de dados da OM replica os dados de interesse para o banco de dados da RM o qual se subordina, assim como recebe deste os dados que lhe interessam. A replicação de dados em ambos os sentidos é realizada utilizando, também, a tecnologia de snapshot;

Comunicação: entre os BD da RM e o BDMatEx é realizada através de rede privativa de dados; entre os OP e o banco de dados regional será feita através de link rádio, linha discada ou outro meio de comunicação adequado e entre o banco de dados regional e as OM será feita através de conexão estabelecida através de linha discada.

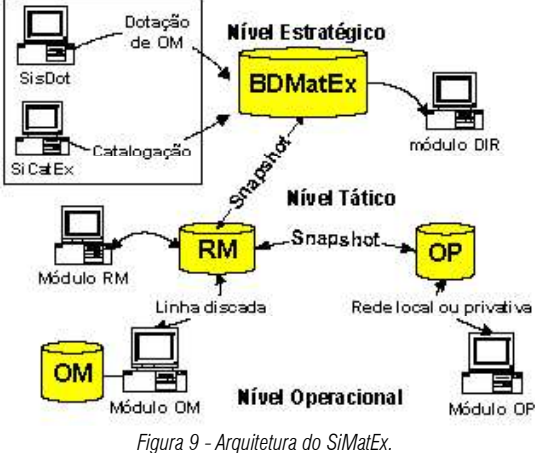

#### O processo de projeto do SiMatEx

A metodologia de desenvolvimento do SiMatEx iniciou com uma adaptação da Análise balhos, simultaneamente, por três equipes de analistas e programadores em cidades distintas: Brasília/DF (nível estratégico), Porto Alegre/RS (nível tático) e Curitiba/PR (nível operacional). Após a realização das diversas etapas da metodologia de desenvolvimento, o processo de projeto do SiMatEx, referente aos módulos DIR, RM e OP caracterizou-se eminentemente pela abordagem "top-down", de acordo com o esquema apresentado na Figura 1, retirada de [ÖZS99].

Já o processo de projeto do módulo OM caracterizou-se por uma abordagem "bottom-up" e consistiu na integração de seu ECL ao ECG. Tal atividade teve que ser feita, considerando a heterogeneidade entre os bancos de dados adotados.

Na condução desse processo, um dos pontos críticos do sistema foi o planejamento e a execução do projeto de distribuição do banco de dados. No SisCoFis, optou-se pela fragmentação e alocação dos objetos da base de dados em diferentes sites, realizada através da tecnologia de snapshot, pelos sequintes motivos:

 Os OP e OM devem ter a capacidade de trabalhar com banco de dados local, sem es tarem continuamente conectados ao banco de dados da RM;

 As RM devem ter a capacidade de trabalhar com banco de dados local, sem estarem continuamente conectados ao BDMatEx:

 É aceitável que as DIR, RM, OP e OM trabalhem com versões não atualizadas do banco de dados:

 A tecnologia de snapshot proporciona uma alta localidade dos dados a serem utilizados nos EEL e EEG. Isso se deve ao fato de que não será realizado o processamento de consultas distribuídas, somente sendo realizadas sobre as base de dados locais. Com isso, não há neces sidade de serem realizadas atividades adicionais de decomposição e otimização de consultas;

 Somente serão transferidos, entre os diversos sites, os dados que foram inseridos, ex cluídos ou aqueles que sofreram alterações nas diversas bases de dados;

A atualização do snapshot não ocorre a cada transação realizada, mas tipicamente pou-

cas vezes durante o dia e normalmente em horário pré-agendado (e.g. noite, madrugada, etc.), com isso o tempo de conexão entre os sites e a transmissão de dados é reduzida sensivelmente, acarretando considerável economia de recursos com a comunicação de dados;

• A tecnologia de snapshot é disponibilizada pelo fabricante do banco de dados adotado no projeto SisCoFis, não gerando despesas adicionais a sua adoção.

#### Exemplo de snapshot desenvolvido no projeto SisCoFis, utilizando banco de dados Oracle

No projeto SisCoFis, foi implementada a tecnologia de snapshot, entre o site OP do 3° BSup, localizado em Nova Santa Rita/RS e o site da 3ª RM, localizado em Porto Alegre/RS, ambos utilizando banco de dados Oracle. Esses *sites* estão separados fisicamente por uma distância em torno de 20 Km, sendo a transmissão de dados realizada através de um link rádio dedicado. A operacionalização do snapshot foi realizada através da execução das atividades abordadas na seção "O processo de criação de um snapshot". A seguir serão apresentadas algumas partes de um roteiro, contendo os comandos e declarações executadas nas diversas fases de construção do snapshot entre os sites OP e RM (Figura 9), considerando o OP como site master e a RM como site snapshot. Devido à limitação de espaço e a fim de facilitar a apresentação do trabalho desenvolvido, esse roteiro foi elaborado apenas para 3 tabelas, denominadas de estoque\_op, dotacoes op e quias op:

Preparação do site snapshot: a primeira atividade realizada constituiu na preparação do ambiente do snapshot. Nessa fase, foram executados os seguintes passos:

– Criação do esquema de bancos de dados necessário: no site master (OP), as tabelas master pertenciam a um esquema de banco de dados denominado SisCoFis. Em conseqüência, foi criado no site snapshot (RM) um esquema correspondente de mesmo nome.

– Criação das ligações necessárias entre os bancos de dados (database link): nessa etapa, o administrador cria o usuário scott e lhe dá permissão para realizar conexão remota. Esse usuário conecta-se com o site rm e, a partir desse, cria um ligação com o banco de dados op;

CONNECT system/manager@rm; CREATE USER scott IDENTIFIED BY tiger QUOTA UNLIMITED ON data; **GRANT CONNECT TO scott:** CONNECT scott/tiger@rm; CREATE DATABASE LINK op CONNECT TO scott IDENTIFIED BY tiger;

– Planejamento dos grupos master, snapshot e de atualização apenas um grupo *master* e um grupo *snapshot*, considerando a simplicidade do exemplo;

– Criação de usuários e atribuição dos privilégios apropriados: o administrador atribui ao usuário scott as permissões necessárias que possibilitam a esse a realização do processo de replicação;

CONNECT system/manager@rm; **EXECUTE** DBMS\_REPCAT\_ADMIN.GRANT\_ADMIN\_ANY\_SCHEMA(USERNAME=>'scott'); EXECUTE DBMS\_DEFER\_SYS.REGISTER\_PROPAGATOR(USERNAME=>'scott'); **GRANT EXECUTE ANY PROCEDURE TO scott; GRANT CREATE DATABASE LINK TO scott:** 

– Ajuste de processos e parâmetros: esse tópico não será abordado nesse exemplo.

Criação das tabelas de log do snapshot no site master: o usuário scott conecta-se no site master e cria as tabelas snapshot log.

CONNECT scott/tiger@op: CREATE SNAPSHOT LOG ON scott.estoque\_op:

 $\bf 40$  Revista Tecnologia e Tendências

CREATE SNAPSHOT LOG ON scott dotacoes op;

Criação das tabelas snapshot: o usuário scott conecta-se no site snapshot e cria as tabelas snapshot que aceitam atualização (for update) e processo de atualização rápido (fast).

CONNECT scott/tiger@rm;

CREATE SNAPSHOT scott.estoque\_op REFRESH FAST WITH PRIMARY KEY FOR UPDATE AS SELECT \* FROM scott.estoque\_op@op;

Criação do mecanismo de atualização: Nessa fase, são criados os grupos master e snapshot, assim como atribuído a esses os objetos correspondentes e desenvolvidos os scripts de atualização:

- Grupo master: o usuário scott conecta-se no site master, cria um grupo master (siscofis) e insere nesse as tabelas master.

CONNECT scott/tiger@op; EXECUTE DBMS\_REPCAT.CREATE\_MASTER\_REPGROUP('siscofis'); EXECUTE DBMS\_REPCAT.CREATE\_MASTER\_REPOBJECT('siscofis','estoque\_

op','table',gname=>

'siscofis', use existing object=>true, copy rows=>true);

– Grupo snapshot: o usuário scott conecta-se no site snapshot, cria o grupo snapshot (siscofis) e insere nesse as tabelas *snapshot*.

CONNECT scott/tiger@rm; EXECUTE DBMS\_REPCAT.CREATE\_SNAPSHOT\_REPGROUP('siscofis'); EXECUTE

DBMS\_REPCAT.CREATE\_SNAPSHOT\_REPOBJECT('siscofis','estoque op','table',gname=>

'siscofis', use\_existing\_object=>true, copy\_rows=>true);

– Scripts de atualização: permitem atualizar as tabelas master e snapshot apresentado um exemplo de atualização das tabelas do site snapshot:

CONNECT scott/tiger@rm;

execute dbms\_snapshot.refresh ('estoque\_op','F');

execute dbms\_snapshot.refresh ('dotacoes\_op','F');

execute dbms\_defer\_sys.execute('op.world'); - finalizador do sincronismo

#### Resultados obtidos

Os módulos RM, OP e OM do SisCoFis foram concluídos e vêm sendo, gradativamente, implantados nas Regiões Militares, especialmente nas que englobam os Estados do Rio Grande do Sul/RS e Brasília/DF.

No Rio Grande do Sul, os módulos RM e OP vêm sendo testados há mais de 12 meses e, atualmente, encontram-se em estágio inicial de produção. O emprego da tecnologia de snapshot durante esse período mostrou-se bastante adequado, considerando que, após o seu emprego, os bancos de dados estavam corretamente sincronizados e permaneciam com os dados íntegros e consistentes. Outro aspecto importante, observado no uso desta tecnologia, foi que as aplicações podem efetivamente realizar transações com o banco de dados local sem necessidade desse site estar interligado em tempo real com os demais. Essa vantagem foi marcante durante as falhas de comunicação, observadas entre os sites que não impediram que o OP trabalhasse normalmente.

No início da fase de testes, o processo de atualização do snapshot empregado era o

REVISTA TECNOLOGIA E TENDÊNCIAS  $|41$ 

completo e durava em torno de 2 horas. Para a sua redução, foram refeitos e executados novos scripts de snapshot, explorando ao máximo o processo rápido e os mecanismos de organização. Com a execução dos novos procedimentos, o tempo de atualização foi reduzido para 10 minutos, representando uma considerável economia de recursos e aumento da eficiência da distribuição de dados.

# Conclusões e futuras extensões<br>O Exército Brasileiro está desenvolvendo o SisCoFis com o objetivo de realizar o controle

e de la construcción de la construcción de la construcción de la construcción de la construcción de la construcción de la construcción de la construcción de la construcción de la construcción de la construcción de la const England in the state of the state of ção. Para isso, esse sistema integrará os dados de todas as Unidades Militares, possibilitando otimizar a aplicação de verbas públicas, quer seja para novas aquisições ou manutenções ou ainda permitindo a economia de recursos através do remanejamento de materiais entre Regiões Militares ou entre as OM.

A Instituição conta com grande número de OM em todo o País, tornando-se crítico o proble ma de distribuição de dados entre os diversos sites. Para esse projeto foi adotado como padrão o banco de dados Oracle e a tecnologia de replicação de dados, disponibilizada por esse fabricante denominada snapshot, a qual já foi aplicada com sucesso no Estado do Rio Grande do Sul entre os módulos RM e OP, utilizando um link rádio dedicado. Atualmente, estão sendo desenvolvidos procedimentos que permitirão a distribuição de dados das OM para as RM e vice- versa, assim como a distribuição dos dados armazenados nas RM para o BDMatEx, centralizado em Brasília/DF.

Em um primeiro momento, todas as OM do Exército contarão com um aplicativo e um banco de dados local. A replicação de dados com a RM será realizada, utilizando-se, também, a tecnologia de snapshot e a comunicação de dados será através de linha discada interurbana ou rede privativa de dados. Esse procedimento, apesar de criar problemas adicionais de controle e distribuição de software, traz vantagens significativas ao sistema, tais como a redução do tempo das ligações interurbanas entre as OM e RM, assim como permitirá que as OM realizem o controle físico de seus materiais sem estarem necessariamente conectadas continuamente com as RM, as quais se subordinam. As 12 RM de todo o Brasil já estão integradas através de uma rede privativa de alta velocidade, facilitando a conexão e distribuição de dados e entre os diversos sites. Nesse caso, cada RM será um site master e a ligação entre as RM será master-master,<br>cuja implementação não foi abordada nesse artigo. Atualmente, estão sendo desenvolvidos procedimentos que permitam a distribuição de dados das OM para as RM (snapshot-master), assim como entre as RM (master-master).

Apesar do SisCoFis estar em processo inicial de implantação, os bons resultados obtidos em Porto Alegre/RS, durante a utilização dos módulos OP e RM, levam a crer que esse sistema, efetivamente, integrará todas as OM do Exército e terá completo sucesso, atingindo plenamente os objetivos estabelecidos por ocasião de sua concepção.

Como trabalhos futuros, acredita-se que esse sistema poderá vir a utilizar a internet como meio auxiliar. Apesar de existirem estudos na Instituição nesse sentido, tal fato somente ocorrerá após o equacionamento de problemas consideráveis como a absoluta segurança de dados, por questões estratégicas, assim como a garantia de que as OM poderão continuar a controlar os seus dados mesmo que os meios de comunicação venham a se tornar indisponíveis.

# Referências Bibliográficas

[ADI80] Adiba, Michael E. & Lindsay, Bruce G. Database Snapshots. Proceedings 6th Interna tional Conference on Very Large Data Bases, 86-91, Oct: 1980.

[ADI81] Adiba, Michael E. Derived Relations: a Unified Mechanism for Views, Snapshots and Distribuited Data. Proceedings 7th International Conference on Very Large Data Bases, 293-305, Sept: 1981.

[LEI90] BRASIL. Regulamento de Administração do Exército (RAE) - (R-3). Decreto Nº 98.820, de 12 de janeiro de 1990. Regulamenta a Administração do Exército. Distrito Federal, Brasília: 12 Jan 1990.

[LIN86] Lindsay, Bruce G.; Haas, Laura; Mohan C.; Pirahesh, Hamid & Wilms, Paul, A Snapshot Differential Refresh Algorithm. Communications of the ACM, 41 (9): 53-60. Sept; 1986. INOR881 BRASIL. Exército Brasileiro. Departamento de Engenharia e Comunicações. Normas Administrativas Relativas ao Material de Informática. Brasília, 1988.

[ORA00a] Oracle Corporation. Snapshots Concepts & Architecture. Oracle8i Replication Release 2 (8.1.6) - A76959-01. Capturado em 19 Nov 2000. Online. Disponível na internet em http://oradoc.photo.net/ora816/server.816/a76959/mview.htm#25269.

[ORA00b] Oracle Corporation. Create Materialized View / Snapshot. Oracle8i SQL Reference Release 2 (8.1.6) - A76989-01. Capturado em 19 Nov 2000. Online. Disponível na internet em http://oradoc.photo.net/ora816/server.816/a76989/ch4f13.htm.

[ORA00c] Oracle Corporation. Database Replication. Oracle8 Concepts Release 8.0 - A58227-01. Capturado em 19 Nov 2000. Online. Disponível na internet em http://oradoc.photo.net/ ora816/server.816/a76989/ch4f13.htm.

[ORA00d] Oracle Corporation. Using Snapshot Site Replication. Oracle8 Server Replication Release 8.0 - A54651-01. Capturado em 24 Nov 2000. Online. Disponível na internet em http://www-rohan.sdsu.edu/doc/oracle/server803/A54651\_01/ch4.htm#7483.

[ÖZS99] ÖZSU, M. Tamer, VALDURIEZ, Patrick. Principles of Distribuited Database Systems. New Jersey: Prentice Hall, 1999.

[YOU92] Yourdon, Edward. Análise Estruturada Moderna. Rio de Janeiro: Editora Campus, 1992.

 $\bf{44}$  REVISTA TECNOLOGIA E TENDÊNCIAS